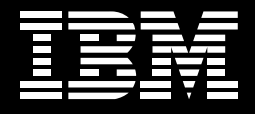

WebSphere. software

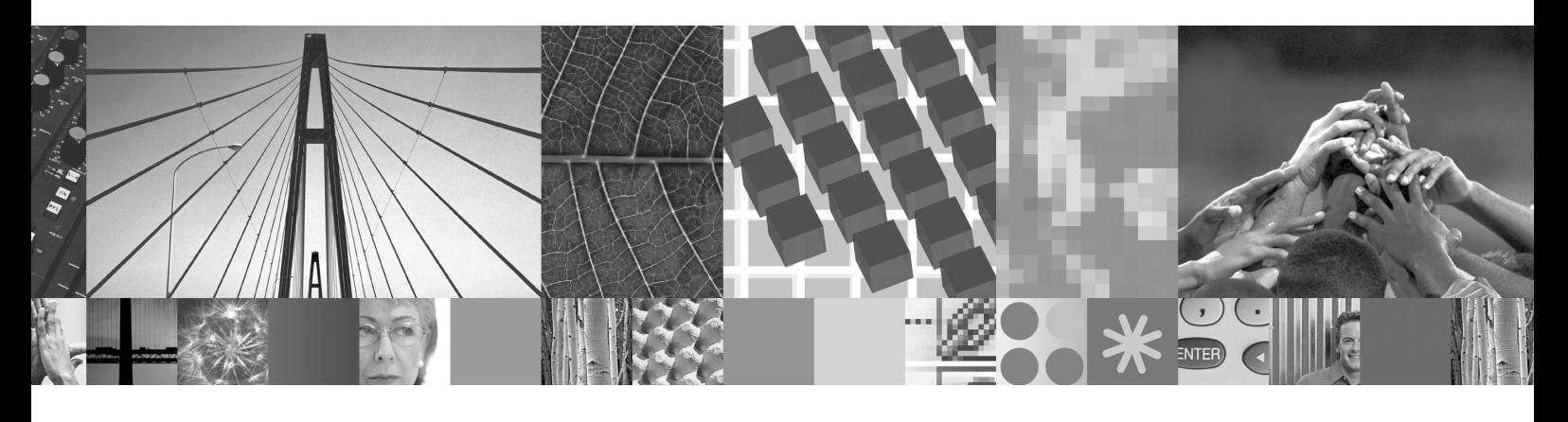

## $\mathsf{z}/\mathsf{OS} \, \mathsf{\$}$  OS/390 上的 WebSphere Portal 价值

# z/OS 和 OS/390 上的 **WebSphere Portal 价值**

### 门户的战略价值

门户可提供令人印象深刻 过去几年中,门户的概念已经从针对网上冲浪的客户转变成为大多数公司IT战略的 的交互式定制体验 关键部分。各家公司正在着手针对特定用户包括其雇员、合作伙伴和客户的门户计 划。这些门户不仅仅是更多的内容和链接的整合,它们还日益成为用户习惯的界面: 使他们能够按照更有效的方式展开工作并达到目标。同时门户目前正在开始替换企 业内部互联网、企业外部互联网以及其他的更多的静态网站一对于个人来说,它正 在成为与应用、信息、流程等等相结合的最有效的方法:而对企业来说,这首先就 能让其客户感受到与众不同的交互式体验。

门户优势: 减少成本, 增 实现门户的公司具有如何以最佳的方式与其雇员、合作伙伴和客户交互的战略目标。 加收入, 基础架构合理化 同时,他们正在从门户计划中寻找切实的回报。此回报一般来自如下三个方面:降 低成本、增加收入和合理化的基础架构,但是大多数情况下是上述三个方面的综合。

> 减少成本. 门户能够使公司大规模地减少成本, 最显著的是自我服务和增加生产力。 允许雇员 客户 合作伙伴及其他人采用自助式服务的方式 对他们来说这不仅使 接受服务更为容易,而且也可以显著地减少成本,典型的案例如客户支持和人力资 源的电话支持。通过使用门户提供个性化的界面以增加生产力。它能够使人们发现 即时需要的信息,这样就减少了大量冗余的信息引发的费用,并确保雇员拥有他们 从事工作所需要的所有信息和工具。另外,通过向他们提供个性化,及时的互动式 信息,企业可以充分利用门户的内容发布和管理能力,更有效地与其雇员、客户和 合作伙伴沟通。最后,公司可以使用门户帮助减少差旅费和通讯费支出,无论用户 身在何处或当前正在使用何种设备(包括移动设备, 如 PDA 和 WAP 电话). 都可以 确保其可以获得适当的信息。

> 增加收入, 公司也正在利用门户增加营收, 并对客户的需求和经济活动中的竞争压 力做出更多的响应。直接面向客户的销售和支持人员通过单一入口点即时访问到所 需的适当信息, 这样就能够更快速地对客户问题(如支持请求)和要求(如RFP)做出 响应。他们互相间也能够更便捷地取得联系并且实现协同工作,实时的找到适当的 同事以迅速满足客户的需求。另外,门户能够使企业各部门交叉运作,由此增强了 与合作伙伴和客户的紧密关系。

门户具有提高个人和集体效率、速度以及提升决策、均衡和执行的质量的特点。通 讨提高公司新产品和解决方案的上市速度 促使收入的增加和竞争力的提高。

另外, 通过使客户更好地访问公司和产品信息, 门户还直接并积极地对收入产生影 响。因此,客户能够更加迅速、更合理地做出决策,从而不断提高产品购买的可能 性,并缩减决策时间或订单完成时间。由于客户做出的更合理的购买决策能够直接 减少返修和支持呼叫的次数,因此这种方式通常还会进一步节约成本。

合理化及整合基础架构, 在基础架构方面, 通过创建个人用户和应用程序管理界面 的模式, 门户应用实现了长期的成本节约。使用Portlet来支持面向服务架构的门户 模式日益普遍,采用这种模式后,公司能在门户内封装其传统应用并展现其功能,而 无需进行大规模的新应用程序开发工作。而且它还更好地使公司做好准备,以便适 应未来更加动态的随需应变环境。

#### IBM WebSphere Portal- 市场和功能性的领先厂商

在 Patricia Seybold Group 对 IBM WebSphere Portal 独立进行的深入评估中, 指 出 "IBM在市场份额与产品的深度与广度方面绝对是门户市场的领先厂商"。原因 很明显: WebSphere Portal 满足了采用战略门户计划的客户所需的所有功能、服 务和架构方面的需求(见插图1)。另外, IBM WebSphere Portal 在以下几个方面独 占鳌头: 对移动设备访问的专门支持及门户的全球化支持; 对安全和单点登录 (single sign-on) 的支持; 协同工作、搜索和内容管理服务; 以及创建定制化工作 环境和面向任务的门户的能力。IBM在推进基于门户标准方面也是业界领先的厂商, 以使客户能够更方便、迅速的实施应用,以推动其关键的门户站点应用发展。而且, 更为重要的是, IBM 完全投入到门户关键技术开发中, 使之成为电子商务随需应变 企业的用户体验设计的重要基石。

WebSphere Portal 在其他分析师的评价中得分也非常高, 例如, 在 Gartner Group Magic Quadrant 组织的门户产品评估中, WebSphere Portal 独占鳌头。

### z/OS 和 OS/390 上的 WebSphere Portal 价值

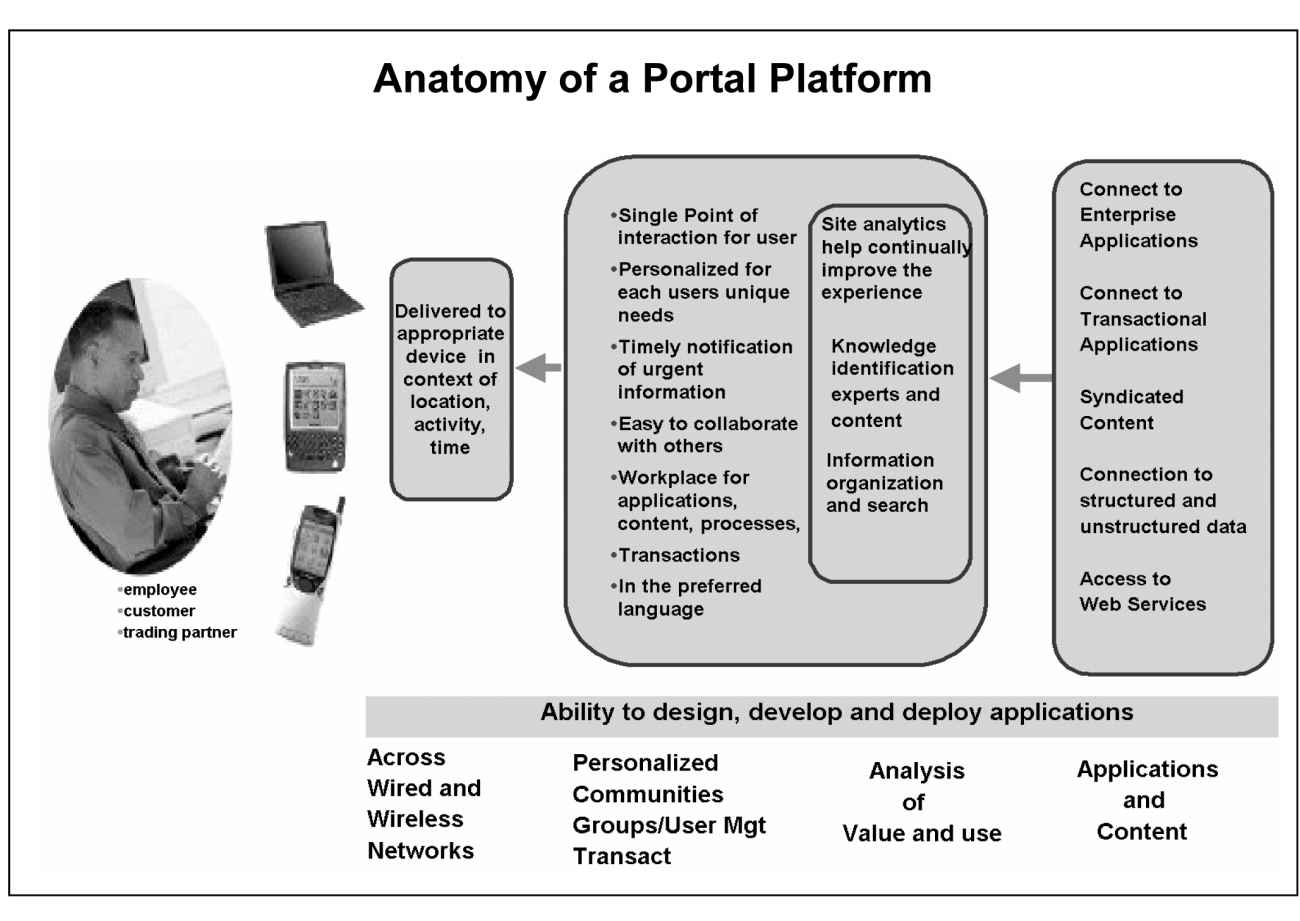

插图 1 IBM WebSphere Portal 提供高级门户平台的所有能力。

#### 绝妙的组合 WebSphere Portal 和 z/OS ·

支持关键任务的门户 当门户越来越具战略意义时,它们会具有所有战略应用程序的特征和需求,如高可 用性、可扩展性和易管理性的需求。而且当采用其他战略应用时,客户可以从通过 运行WebSphere Portal for z/OS and OS/390 (见插图2)的IBM eServer zSeries 和 z/OS 操作系统的关键任务特性中获益。

> 像所有 z/OS 应用程序一样, WebSphere Portal for z/OS 也是充分利用自我配置、 自我修复、自我优化和自我保护的z/OS平台, 来获得最佳组合的工作负载管理、可 扩展性和接近零停机时间。另外,z/OS的独特群集和工作负载管理能力提供了更高 等级的服务管理, 使 IT 企业能够保证其业务的运营。

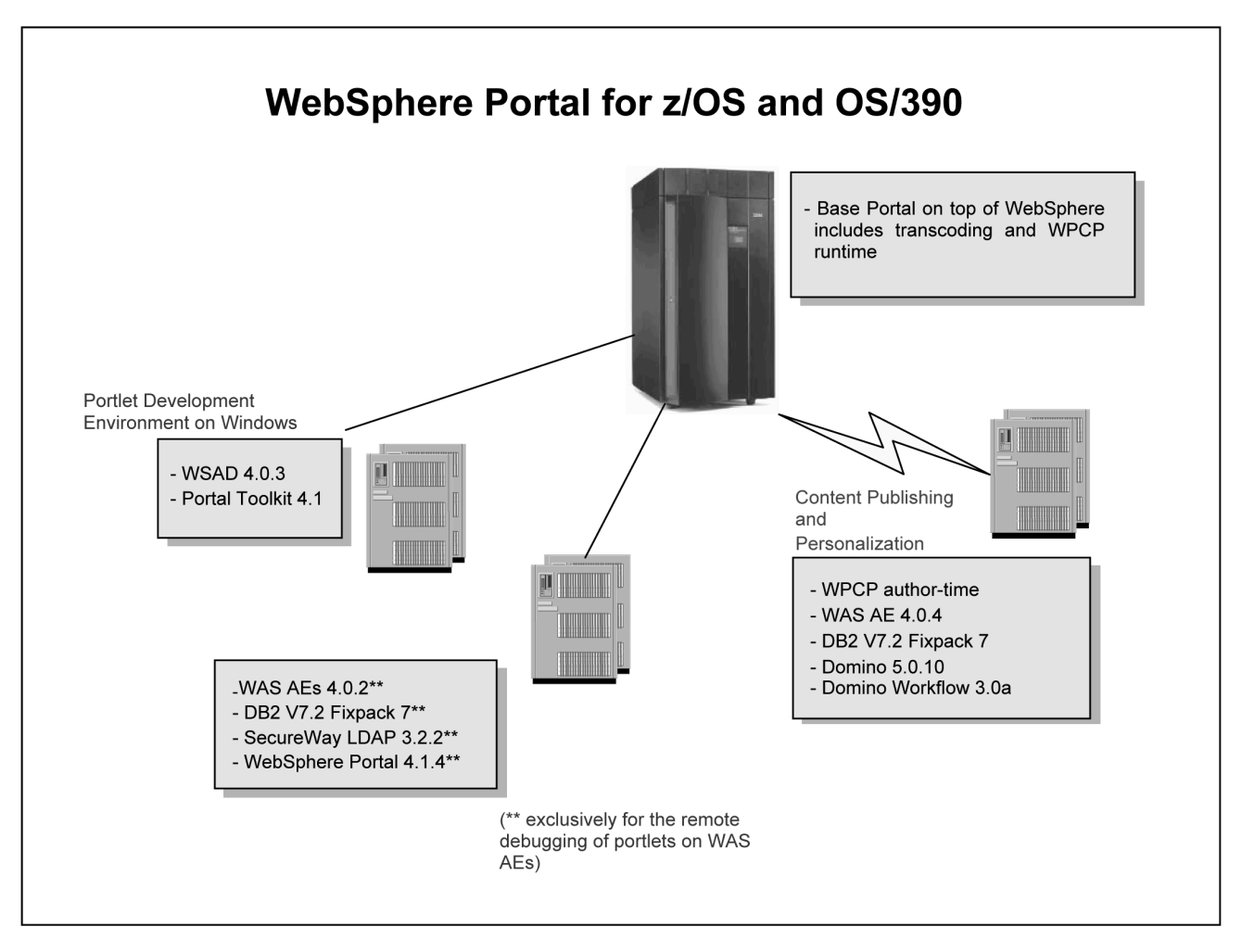

插图 2 IBM WebSphere Portal 4.1 for z/OS.

提高性能

当运行在 z/OS 上时, 通过采用独特的 z/OS 架构, 门户还可以获得更好的性能, 此 架构能够共享企业数据并跨多台服务器动态分配资源并实现异构工作负载。对于同 时访问z/OS或OS/390 的事务处理系统(如CICS) 的门户应用, 甚至能够提高性能。

最后,通过提供更高的系统扩展性、现有资产和容量的重新使用以及充分利用现有 人员的培训和知识, 在z/OS系统架构中运行WebSphere Portal 还可以降低门户的 拥有成本。

#### IBM 对运行在 z/OS 上的 WebSphere Portal 的承诺

IBM 致力于支持在其所有关键平台上运行的 WebSphere Portal 应用。今天,IBM 仍致力于同步所有平台上的门户版本: 应用于 z/OS 系统的 WebSphere Portal 相当 于用于多平台(AIX, Linux 和 Windows)的 WebSphere Portal Enable 4.1。IBM 所 提供的适合于多平台的 WebSphere Portal 的当前系统版本是 5.0。2004 年,推出 5.x 版本时,不同平台上的功能于门户版本将进行完美结合。

到那时,在任何一个平台上部署 WebSphere Portal 的客户可以保证其获得投资保 护 ,因为所有门户平台支持相同的功能、API和Portlet (此支持是针对特定版本的)。 这意味着, 在 z/OS 系统架构中部署 WebSphere Portal 4.1 时, 可能无法应用版本 5.0 的功能,但是,5.x z/OS 门户将能够使用所有 4.x 和 5.x 功能、Portlet 和 API。

2004年 . IBM 计划提供可应用于不同平台下类似的门户功能 . 而平台选择最终由客 户决定,而且对于那些需要一流门户平台与z/OS关键任务特性相结合的客户来说, IBM 正致力于提供满足现在乃至未来的解决方案。